## **LAMPIRAN**

## **Lampiran 1. Hasil Perhitungan** *Node* **1,** *Node* **1.1 dan** *Node* **1.1.2**

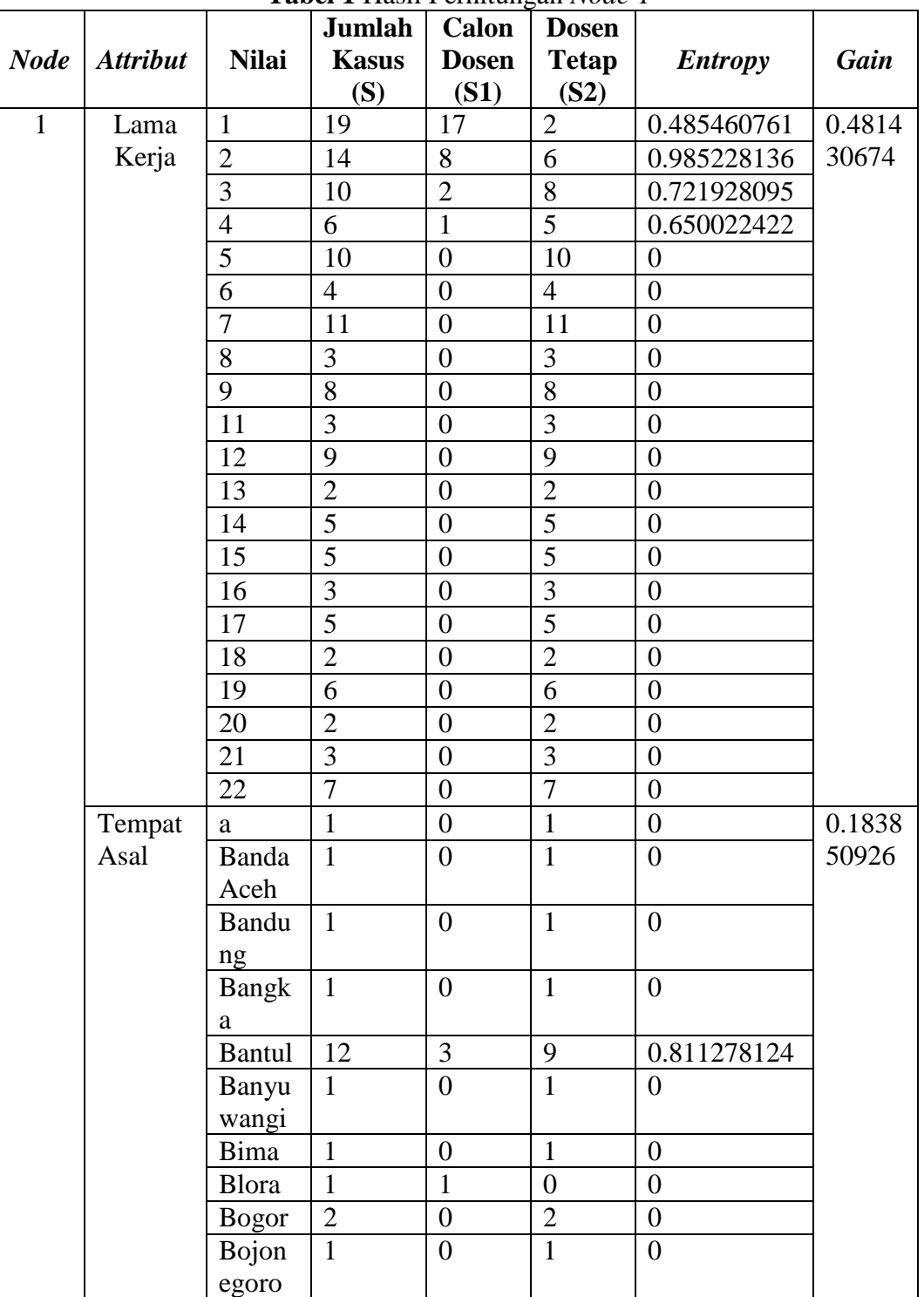

**Tabel 1** Hasil Perhitungan *Node* 1

|              |                 |                | Jumlah         | Calon            | <b>Dosen</b>     |                  |        |
|--------------|-----------------|----------------|----------------|------------------|------------------|------------------|--------|
| <b>Node</b>  | <b>Attribut</b> | <b>Nilai</b>   | <b>Kasus</b>   | <b>Dosen</b>     | <b>Tetap</b>     | <b>Entropy</b>   | Gain   |
|              |                 |                | (S)            | (S1)             | (S2)             |                  |        |
| $\mathbf{1}$ | Tempat          | Boyol          | $\overline{2}$ | $\mathbf{1}$     | 1                | $\mathbf{1}$     | 0.1838 |
|              | Asal            | ali            |                |                  |                  |                  | 50926  |
|              |                 | <b>Brebes</b>  | $\mathbf{1}$   | $\mathbf{1}$     | $\boldsymbol{0}$ | $\boldsymbol{0}$ |        |
|              |                 | Cilaca         | $\mathbf{1}$   | $\boldsymbol{0}$ | $\mathbf{1}$     | $\overline{0}$   |        |
|              |                 | p              |                |                  |                  |                  |        |
|              |                 | Denpa          | $\mathbf{1}$   | $\boldsymbol{0}$ | $\mathbf{1}$     | $\overline{0}$   |        |
|              |                 | sar            |                |                  |                  |                  |        |
|              |                 | Desa           |                |                  |                  |                  |        |
|              |                 | Tengar         | $\mathbf{1}$   | $\boldsymbol{0}$ | $\mathbf{1}$     | $\overline{0}$   |        |
|              |                 | $\rm{a}$       |                |                  |                  |                  |        |
|              |                 | Gresik         | $\overline{2}$ | $\boldsymbol{0}$ | $\overline{2}$   | $\boldsymbol{0}$ |        |
|              |                 | Gungu          | $\overline{2}$ | $\mathbf{1}$     | $\mathbf{1}$     | $\mathbf{1}$     |        |
|              |                 | ng             |                |                  |                  |                  |        |
|              |                 | Kidul          |                |                  |                  |                  |        |
|              |                 | Jakarta        | $\overline{4}$ | $\mathbf{1}$     | 3                | 0.811278124      |        |
|              |                 | Jembe          | $\mathbf{1}$   | $\boldsymbol{0}$ | $\mathbf{1}$     | $\overline{0}$   |        |
|              |                 | r              |                |                  |                  |                  |        |
|              |                 | Jepara         | $\mathbf{1}$   | $\boldsymbol{0}$ | $\mathbf{1}$     | $\mathbf{0}$     |        |
|              |                 | Karan          | $\mathbf{1}$   | $\overline{1}$   | $\overline{0}$   | $\overline{0}$   |        |
|              |                 | ganyar         |                |                  |                  |                  |        |
|              |                 | Karta          | $\mathbf{1}$   | $\boldsymbol{0}$ | $\mathbf{1}$     | $\boldsymbol{0}$ |        |
|              |                 | Kebu           | $\mathbf{1}$   | $\boldsymbol{0}$ | $\mathbf{1}$     | $\overline{0}$   |        |
|              |                 | men            |                |                  |                  |                  |        |
|              |                 | Kediri         | $\mathbf{1}$   | $\boldsymbol{0}$ | $\mathbf{1}$     | $\overline{0}$   |        |
|              |                 | Kelate         | 5              | $\overline{1}$   | $\overline{4}$   | 0.721928095      |        |
|              |                 | n              |                |                  |                  |                  |        |
|              |                 | Kulon          | 3              | $\mathbf{2}$     | $\mathbf{1}$     | 0.918295834      |        |
|              |                 | Progo          |                |                  |                  |                  |        |
|              |                 | Madiu          | 3              | $\boldsymbol{0}$ | 3                | $\boldsymbol{0}$ |        |
|              |                 | $\mathbf n$    |                |                  |                  |                  |        |
|              |                 | Magel          | $\overline{2}$ | $\boldsymbol{0}$ | $\overline{2}$   | $\overline{0}$   |        |
|              |                 | ang            |                |                  |                  |                  |        |
|              |                 | Medan          | $\mathbf{1}$   | $\mathbf{1}$     | $\overline{0}$   | $\boldsymbol{0}$ |        |
|              |                 | Mojok          | $\mathbf{1}$   | $\overline{0}$   | $\mathbf{1}$     | $\overline{0}$   |        |
|              |                 | erto           |                |                  |                  |                  |        |
|              |                 | Palem          | $\mathbf{1}$   | $\boldsymbol{0}$ | $\mathbf{1}$     | $\boldsymbol{0}$ |        |
|              |                 | bang           |                |                  |                  |                  |        |
|              |                 | Pekalo         | $\overline{2}$ | $\mathbf{1}$     | $\mathbf{1}$     | $\mathbf{1}$     |        |
|              |                 |                |                |                  |                  |                  |        |
|              |                 | ngan<br>Pontia | $\mathbf{1}$   | $\boldsymbol{0}$ | $\mathbf{1}$     | $\boldsymbol{0}$ |        |
|              |                 | nak            |                |                  |                  |                  |        |
|              |                 |                |                |                  |                  |                  |        |

(Lanjutan) **Tabel 1** Hasil Perhitungan *Node* 1

|              |                 |              | <b>Jumlah</b>            | Calon            | <b>Dosen</b>   |                  |        |
|--------------|-----------------|--------------|--------------------------|------------------|----------------|------------------|--------|
| <b>Node</b>  | <b>Attribut</b> | <b>Nilai</b> | <b>Kasus</b>             | <b>Dosen</b>     | <b>Tetap</b>   | <b>Entropy</b>   | Gain   |
|              |                 |              | (S)                      | (S1)             | (S2)           |                  |        |
| $\mathbf{1}$ | Tempat          | Purwo        | 1                        | $\boldsymbol{0}$ | 1              | $\overline{0}$   | 0.1838 |
|              | Asal            | kerto        |                          |                  |                |                  | 50926  |
|              |                 | Purwo        | $\mathbf{1}$             | $\overline{0}$   | $\mathbf{1}$   | $\boldsymbol{0}$ |        |
|              |                 | rejo         |                          |                  |                |                  |        |
|              |                 | Q            | $\mathbf{1}$             | $\boldsymbol{0}$ | $\mathbf{1}$   | $\boldsymbol{0}$ |        |
|              |                 | Remba        | $\overline{2}$           | $\overline{0}$   | $\overline{2}$ | $\overline{0}$   |        |
|              |                 | ng           |                          |                  |                |                  |        |
|              |                 | S            | $\mathbf{1}$             | $\boldsymbol{0}$ | $\mathbf{1}$   | $\boldsymbol{0}$ |        |
|              |                 | Semar        | 3                        | $\overline{0}$   | 3              | $\overline{0}$   |        |
|              |                 | ang          |                          |                  |                |                  |        |
|              |                 | Singar       | $\mathbf{1}$             | $\mathbf{1}$     | $\overline{0}$ | $\boldsymbol{0}$ |        |
|              |                 | aja          |                          |                  |                |                  |        |
|              |                 | Slema        | 14                       | 3                | 11             | 0.749595257      |        |
|              |                 | n            |                          |                  |                |                  |        |
|              |                 | Sragen       | $\overline{2}$           | $\mathbf{1}$     | $\mathbf{1}$   | $\mathbf{1}$     |        |
|              |                 | Sukoh        | $\overline{2}$           | $\boldsymbol{0}$ | $\overline{2}$ | $\overline{0}$   |        |
|              |                 | arjo         |                          |                  |                |                  |        |
|              |                 | Suraba       | $\overline{2}$           | $\overline{0}$   | $\overline{2}$ | $\boldsymbol{0}$ |        |
|              |                 | ya           |                          |                  |                |                  |        |
|              |                 | Surkar       | 6                        | $\overline{0}$   | 6              | $\overline{0}$   |        |
|              |                 | ta           |                          |                  |                |                  |        |
|              |                 | Tanah        | $\mathbf{1}$             | $\mathbf{1}$     | $\overline{0}$ | $\overline{0}$   |        |
|              |                 | Abang        |                          |                  |                |                  |        |
|              |                 | Tegal        | $\mathbf{1}$             | $\boldsymbol{0}$ | $\mathbf{1}$   | $\boldsymbol{0}$ |        |
|              |                 | Wonos        | $\overline{2}$           | $\mathbf{1}$     | $\mathbf{1}$   | $\mathbf{1}$     |        |
|              |                 | obo          |                          |                  |                |                  |        |
|              |                 | yogya        | 36                       | $\overline{7}$   | 29             | 0.710676854      |        |
|              |                 | karta        |                          |                  |                |                  |        |
|              | Usia            | 28           | 3                        | $\overline{2}$   | $\mathbf{1}$   | 0.918295834      | 0.3383 |
|              |                 | 29           | 6                        | $\overline{4}$   | $\overline{2}$ | 0.918295834      | 93706  |
|              |                 | 30           | 14                       | 10               | $\overline{4}$ | 0.863120569      |        |
|              |                 | 31           | $\overline{4}$           | $\mathbf{1}$     | 3              | 0.811278124      |        |
|              |                 | 32           | 10                       | 3                | $\overline{7}$ | 0.881290899      |        |
|              |                 | 33           | $\overline{\mathcal{A}}$ | 3                | $\mathbf{1}$   | 0.811278124      |        |
|              |                 | 34           | 5                        | $\boldsymbol{0}$ | 5              | $\overline{0}$   |        |
|              |                 | 35           | 9                        | $\mathbf{1}$     | 8              | 0.503258335      |        |
|              |                 | 36           | $\overline{7}$           | $\overline{2}$   | 5              | 0.863120569      |        |
|              |                 | 37           | 6                        | $\boldsymbol{0}$ | 6              | $\boldsymbol{0}$ |        |
|              |                 | 38           | 5                        | $\mathbf{1}$     | $\overline{4}$ | 0.721928095      |        |
|              |                 | 39           | 5                        | $\boldsymbol{0}$ | $\mathfrak{S}$ | $\boldsymbol{0}$ |        |
|              |                 | 40           | $\mathbf{1}$             | $\boldsymbol{0}$ | $\mathbf{1}$   | $\boldsymbol{0}$ |        |

(Lanjutan) **Tabel 1** Hasil Perhitungan *Node* 1

|             |          |              | Jumlah         | Calon          | <b>Dosen</b>   |                |        |
|-------------|----------|--------------|----------------|----------------|----------------|----------------|--------|
| <b>Node</b> | Attribut | <b>Nilai</b> | <b>Kasus</b>   | <b>Dosen</b>   | <b>Tetap</b>   | <b>Entropy</b> | Gain   |
|             |          |              | (S)            | (S1)           | (S2)           |                |        |
| 1           |          | 41           | 3              | $\overline{0}$ | 3              | $\theta$       | 0.3383 |
|             |          | 42           | 6              | 1              | 5              | 0.650022422    | 93706  |
|             |          | 43           | $\overline{4}$ | $\overline{0}$ | $\overline{4}$ | $\Omega$       |        |
|             |          | 44           | 6              | $\overline{0}$ | 6              | $\Omega$       |        |
|             |          | 45           | $\overline{2}$ | $\overline{0}$ | $\overline{2}$ | $\overline{0}$ |        |
|             |          | 46           | 9              | $\overline{0}$ | 9              | $\overline{0}$ |        |
|             |          | 47           | 9              | $\overline{0}$ | 9              | $\Omega$       |        |
|             |          | 48           | 9              | $\overline{0}$ | 9              | $\overline{0}$ |        |
|             |          | 49           | 3              | $\overline{0}$ | 3              | $\overline{0}$ |        |
|             |          | 50           | $\overline{4}$ | $\overline{0}$ | $\overline{4}$ | $\theta$       |        |
|             |          | 51           | 1              | $\overline{0}$ | 1              | $\overline{0}$ |        |
|             |          | 52           | 1              | $\overline{0}$ | 1              | $\Omega$       |        |
|             |          | 53           |                | $\overline{0}$ |                | $\theta$       |        |

(Lanjutan) **Tabel 1** Hasil Perhitungan *Node* 1

**Tabel 2** Hasil Perhitungan *Node* 1.1

| <b>Node</b> | <b>Attribut</b> | <b>Nilai</b>   | <b>Jumlah</b><br><b>Kasus</b><br>(S) | Calon<br><b>Dosen</b><br>(S1) | <b>Dosen</b><br><b>Tetap</b><br>(S2) | <b>Entropy</b> | Gain   |
|-------------|-----------------|----------------|--------------------------------------|-------------------------------|--------------------------------------|----------------|--------|
|             |                 |                |                                      |                               |                                      |                |        |
| 1.1         | Lama            |                |                                      |                               |                                      |                |        |
|             | Kerja           |                | 19                                   | 17                            | $\overline{2}$                       | 0.485460761    |        |
|             | $= \geq 2$      |                |                                      |                               |                                      |                |        |
|             | Jenis           | Laki-          | $\overline{7}$                       | $\overline{7}$                | $\theta$                             | $\theta$       |        |
|             | Kelami          | Laki           |                                      |                               |                                      |                | 0.0749 |
|             | n               | Perem          | 12                                   | 10                            | $\overline{2}$                       | 0.650022422    | 20284  |
|             |                 | puan           |                                      |                               |                                      |                |        |
|             | Tempat          | Bantul         | $\overline{2}$                       | $\overline{2}$                | $\theta$                             | $\theta$       | 0.1749 |
|             | Asal            | <b>Boyol</b>   | $\mathbf{1}$                         | $\mathbf{1}$                  | $\theta$                             | $\theta$       | 27365  |
|             |                 | ali            |                                      |                               |                                      |                |        |
|             |                 | Jakarta        | $\overline{2}$                       | $\mathbf{1}$                  | $\mathbf{1}$                         | $\mathbf{1}$   |        |
|             |                 | Klaten         | $\mathbf{1}$                         | $\mathbf{1}$                  | $\overline{0}$                       | $\overline{0}$ |        |
|             |                 | Kulon          | $\overline{2}$                       | $\overline{2}$                | $\theta$                             | $\theta$       |        |
|             |                 | Progo          |                                      |                               |                                      |                |        |
|             |                 | Singar         | $\mathbf{1}$                         | $\mathbf{1}$                  | $\theta$                             | $\theta$       |        |
|             |                 | aja            |                                      |                               |                                      |                |        |
|             |                 | Slema          | $\overline{3}$                       | 3                             | $\theta$                             | $\theta$       |        |
|             |                 | n              |                                      |                               |                                      |                |        |
|             |                 | Sragen         | $\overline{1}$                       | $\mathbf{1}$                  | $\theta$                             | $\theta$       |        |
|             |                 | Yogya<br>karta | 6                                    | 5                             | $\mathbf{1}$                         | 0.650022422    |        |

| <b>Node</b> | $\overline{\phantom{a}}$<br><b>Attribut</b> | ັ<br><b>Nilai</b> | Jumlah<br><b>Kasus</b><br>(S) | Calon<br><b>Dosen</b><br><b>(S1)</b> | ັ<br><b>Dosen</b><br><b>Tetap</b><br>(S2) | <b>Entropy</b> | Gain   |
|-------------|---------------------------------------------|-------------------|-------------------------------|--------------------------------------|-------------------------------------------|----------------|--------|
| 1.1         |                                             |                   |                               |                                      |                                           |                | 0.2749 |
|             | Usia                                        | 28                | 1                             | 1                                    | $\theta$                                  | $\theta$       | 34445  |
|             |                                             | 29                | 3                             | 3                                    | $\Omega$                                  | 0              |        |
|             |                                             | 30                | 5                             | 5                                    | $\theta$                                  | $\theta$       |        |
|             |                                             | 32                | $\overline{2}$                | $\overline{2}$                       | $\theta$                                  | $\theta$       |        |
|             |                                             | 33                | $\overline{2}$                | $\overline{2}$                       | $\theta$                                  | 0              |        |
|             |                                             | 35                | $\overline{2}$                |                                      |                                           |                |        |
|             |                                             | 36                |                               | 1                                    | $\Omega$                                  | $\Omega$       |        |
|             |                                             | 38                |                               |                                      | $\theta$                                  | 0              |        |
|             |                                             | 42                | $\overline{2}$                |                                      |                                           |                |        |

(Lanjutan) **Tabel 2** Hasil Perhitungan *Node* 1.1

**Tabel 3** Hasil Perhitungan *Node* 1.1.2

| <b>Node</b> | <b>Attribut</b> | <b>Nilai</b> | Jumlah<br><b>Kasus</b><br>(S) | Calon<br><b>Dosen</b><br>(S1) | <b>Dosen</b><br><b>Tetap</b><br>(S2) | <b>Entropy</b> | Gain |
|-------------|-----------------|--------------|-------------------------------|-------------------------------|--------------------------------------|----------------|------|
| 1.1.2       | $Usia =$<br>35  |              | 2                             |                               |                                      |                |      |
|             | Jenis           | Laki-Laki    |                               |                               |                                      |                |      |
|             | Kelamin         | Perempuan    |                               | $\theta$                      |                                      |                |      |
|             | Tempat<br>Asal  | Yogyakarta   | 2                             |                               |                                      |                | -1   |

| Tabel 4 Perhitungan Entropy Node 1 Attribut Lama Kerja |                                                                                                    |                 |  |  |  |
|--------------------------------------------------------|----------------------------------------------------------------------------------------------------|-----------------|--|--|--|
| <b>Attribut</b><br>Lama<br>Kerja                       | Perhitungan                                                                                                    | Nilai Entropy   |  |  |  |
| Entropy(1)                                             | $=\left(-\frac{17}{19}*\log_2\left(\frac{17}{19}\right)\right)+\left(-\frac{2}{19}*\log_2\left(\frac{2}{19}\right)\right)$                     | $= 0.485460761$ |  |  |  |
| <i>Entropy</i> (2)                                     | $=\left(-\frac{8}{14}*\log_2\left(\frac{8}{14}\right)\right)+\left(-\frac{6}{14}*\log_2\left(\frac{6}{14}\right)\right)$                       | $= 0.985228136$ |  |  |  |
| Entropy (3)                                            | $=\left(-\frac{2}{10}*\log_2\left(\frac{2}{10}\right)\right)+\left(-\frac{8}{10}*\log_2\left(\frac{8}{10}\right)\right)$                       | $= 0.721928095$ |  |  |  |
| <i>Entropy</i> (4)                                     | $\sqrt{\frac{1}{2} + \left(-\frac{1}{4} * \log_2\left(\frac{1}{6}\right)\right) + \left(-\frac{5}{6} * \log_2\left(\frac{5}{6}\right)\right)}$ | $= 0.650022422$ |  |  |  |
| <i>Entropy</i> (5)                                     | $=\left(-\frac{0}{10}\times \log_2\left(\frac{0}{10}\right)\right)+\left(-\frac{10}{10}\times \log_2\left(\frac{10}{10}\right)\right)$         | $= 0$           |  |  |  |
| Entropy (6)                                            | $=\left(-\frac{0}{4}\cdot\log_2\left(\frac{0}{4}\right)\right)+\left(-\frac{4}{4}\cdot\log_2\left(\frac{4}{4}\right)\right)$                   | $= 0$           |  |  |  |
| <i>Entropy</i> (7)                                     | $=\left(-\frac{0}{11}*\log_2\left(\frac{0}{11}\right)\right)+\left(-\frac{11}{11}*\log_2\left(\frac{11}{11}\right)\right)$                     | $= 0$           |  |  |  |
| <i>Entropy</i> (8)                                     | $=\left(-\frac{0}{3}* \log_2\left(\frac{0}{3}\right)\right)+\left(-\frac{3}{3}* \log_2\left(\frac{3}{3}\right)\right)$                         | $= 0$           |  |  |  |
| <i>Entropy</i> (9)                                     | $=\left(-\frac{0}{8}\cdot \log_2\left(\frac{0}{8}\right)\right)+\left(-\frac{8}{8}\cdot \log_2\left(\frac{8}{8}\right)\right)$                 | $= 0$           |  |  |  |
| Entropy<br>(11)                                        | $=\left(-\frac{0}{3}* \log_2\left(\frac{0}{3}\right)\right)+\left(-\frac{3}{3}* \log_2\left(\frac{3}{3}\right)\right)$                         | $= 0$           |  |  |  |
| Entropy<br>(12)                                        | $=\left(-\frac{0}{\alpha}* \log_2\left(\frac{0}{\alpha}\right)\right)+\left(-\frac{9}{\alpha}* \log_2\left(\frac{9}{\alpha}\right)\right)$     | $= 0$           |  |  |  |
| Entropy<br>(13)                                        | $=\left(-\frac{0}{2}*log_2(\frac{0}{2})\right)+\left(-\frac{2}{2}*log_2(\frac{2}{2})\right)$                                                   | $= 0$           |  |  |  |
| Entropy<br>(14)                                        | $=\left(-\frac{0}{5}* \log_2\left(\frac{0}{5}\right)\right)+\left(-\frac{5}{5}* \log_2\left(\frac{5}{5}\right)\right)$                         | $= 0$           |  |  |  |
| Entropy<br>(15)                                        | $=\left(-\frac{0}{5}*log_2(\frac{0}{5})\right)+\left(-\frac{5}{5}*log_2(\frac{5}{5})\right)$                                                   | $= 0$           |  |  |  |
| Entropy<br>(16)                                        | $=\left(-\frac{0}{3}*\log_2\left(\frac{0}{3}\right)\right)+\left(-\frac{3}{3}*\log_2\left(\frac{3}{3}\right)\right)$                           | $= 0$           |  |  |  |
| Entropy<br>(17)                                        | $=\left(-\frac{0}{5}*log_2(\frac{0}{5})\right)+\left(-\frac{5}{5}*log_2(\frac{5}{5})\right)$                                                   | $= 0$           |  |  |  |

**Lampiran 2. Perhitungan Nilai** *Entropy Node* **1,** *Node* **1.1 dan** *Node* **1.1.2**

| <b>Attribut</b><br>Lama<br>Kerja | Perhitungan                                                                                                    | Nilai Entropy |
|----------------------------------|----------------------------------------------------------------------------------------------------|---------------|
| Entropy<br>(18)                  | $=\left(-\frac{0}{2}*log_2(\frac{0}{2})\right)+\left(-\frac{2}{2}*log_2(\frac{2}{2})\right)$                                   | $= 0$         |
| Entropy<br>(19)                  | $=\left(-\frac{0}{6}* \log_2\left(\frac{0}{6}\right)\right)+\left(-\frac{6}{6}* \log_2\left(\frac{6}{6}\right)\right)$         | $= 0$         |
| Entropy<br>(20)                  | $=\left(-\frac{0}{2}* \log_2\left(\frac{0}{2}\right)\right)+\left(-\frac{2}{2}* \log_2\left(\frac{2}{2}\right)\right)$         | $= 0$         |
| Entropy<br>(21)                  | $=\left(-\frac{0}{3}* \log_2\left(\frac{0}{3}\right)\right)+\left(-\frac{3}{3}* \log_2\left(\frac{3}{3}\right)\right)$         | $= 0$         |
| Entropy<br>(22)                  | $=\left(-\frac{0}{7}\cdot \log_2\left(\frac{0}{7}\right)\right)+\left(-\frac{7}{7}\cdot \log_2\left(\frac{7}{7}\right)\right)$ | $= 0$         |

(Lanjutan) **Tabel 4** Perhitungan *Entropy Node* 1 *Attribut* Lama Kerja

**Tabel 5** Perhitungan Entropy *Node* 1 *Attribut* Tempat Asal

| <b>Attribut</b><br><b>Tempat Asal</b> | Perhitungan                                                                                                    | Nilai <i>Entropy</i> |
|---------------------------------------|----------------------------------------------------------------------------------------------------|----------------------|
| <i>Entropy</i> (a)                    | $=\left(-\frac{0}{1}*\log_2\left(\frac{0}{1}\right)\right)+\left(-\frac{1}{1}*\right)$<br>$\log_2\left(\frac{1}{1}\right)$     | $= 0$                |
| Entropy<br>(Banda Aceh)               | $=\left(-\frac{0}{1}*\log_2\left(\frac{0}{1}\right)\right)+\left(-\frac{1}{1}*\right)$<br>$\log_2\left(\frac{1}{1}\right)$     | $= 0$                |
| Entropy<br>(Bandung)                  | $=\left(-\frac{0}{1}*\log_2\left(\frac{0}{1}\right)\right)+\left(-\frac{1}{1}*\right)$<br>$\log_2\left(\frac{1}{1}\right)$     | $= 0$                |
| Entropy<br>(Bangka)                   | $=\left(-\frac{0}{1}*\log_2\left(\frac{0}{1}\right)\right)+\left(-\frac{1}{1}*\right)$<br>$\log_2\left(\frac{1}{1}\right)$     | $= 0$                |
| Entropy<br>(Bantul)                   | $=\left(-\frac{3}{12}*\log_2\left(\frac{3}{12}\right)\right)+\left(-\frac{9}{12}*\right)$<br>$\log_2\left(\frac{9}{12}\right)$ | $= 0.811278124$      |

| <b>Attribut</b><br><b>Tempat Asal</b> | Perhitungan                                                                                                    | Nilai Entropy |
|---------------------------------------|----------------------------------------------------------------------------------------------------|---------------|
| Entropy<br>(Banyuwangi)               | $=\left(-\frac{0}{1}*\log_2\left(\frac{0}{1}\right)\right)+\left(-\frac{1}{1}*\right)$<br>$\log_2\left(\frac{1}{1}\right)$   | $= 0$         |
| <i>Entropy</i> (Bima)                 | $=\left(-\frac{0}{1}*\log_2\left(\frac{0}{1}\right)\right)+\left(-\frac{1}{1}*\right)$<br>$\log_2\left(\frac{1}{1}\right)$   | $= 0$         |
| <i>Entropy</i> (Blora)                | $=\left(-\frac{1}{1}*\log_2\left(\frac{1}{1}\right)\right)+\left(-\frac{0}{1}*\right)$<br>$\log_2\left(\frac{0}{1}\right)$   | $= 0$         |
| <i>Entropy</i> (Bogor)                | $=\left(-\frac{0}{2}* \log_2\left(\frac{0}{2}\right)\right)+\left(-\frac{2}{2}* \right)$<br>$\log_2(\frac{2}{2})$            | $= 0$         |
| Entropy<br>(Bojonegoro)               | $=\left(-\frac{0}{1}*\log_2\left(\frac{0}{1}\right)\right)+\left(-\frac{1}{1}*\right)$<br>$\log_2\left(\frac{1}{1}\right)$   | $= 0$         |
| Entropy<br>(Boyolali)                 | $=\left(-\frac{1}{2}* \log_2\left(\frac{1}{2}\right)\right)+\left(-\frac{1}{2}* \right)$<br>$\log_2\left(\frac{1}{2}\right)$ | $=1$          |
| Entropy<br>(Brebes)                   | $=\left(-\frac{1}{1}*\log_2\left(\frac{1}{1}\right)\right)+\left(-\frac{0}{1}*\right)$<br>$\log_2\left(\frac{0}{1}\right)$   | $= 0$         |
| Entropy<br>(Cilacap)                  | $=\left(-\frac{0}{1}*\log_2{\binom{0}{1}}\right)+\left(-\frac{1}{1}*\right)$<br>$\log_2\left(\frac{1}{1}\right)$             | $= 0$         |
| Entropy<br>(Denpasar)                 | $=\left(-\frac{0}{1}*\log_2\left(\frac{0}{1}\right)\right)+\left(-\frac{1}{1}*\right)$<br>$\log_2\left(\frac{1}{1}\right)$   | $= 0$         |

(Lanjutan) **Tabel 5** Perhitungan Entropy *Node* 1 *Attribut* Tempat Asal

| <b>Attribut</b><br><b>Tempat Asal</b> | Perhitungan                                                                                                    | Nilai Entropy   |
|---------------------------------------|----------------------------------------------------------------------------------------------------|-----------------|
| Entropy<br>(Desa Tengara)             | $=\left(-\frac{0}{1}*\log_2\left(\frac{0}{1}\right)\right)+\left(-\frac{1}{1}*\right)$<br>$\log_2\left(\frac{1}{1}\right)$           | $= 0$           |
| Entropy<br>(Gresik)                   | $=\left(-\frac{0}{2}* \log_2\left(\frac{0}{2}\right)\right)+\left(-\frac{2}{2}* \right)$<br>$\log_2(\frac{2}{2})$                    | $= 0$           |
| Entropy<br>(Gungung<br>Kidul)         | $=\left(-\frac{1}{2}*log_2(\frac{1}{2})\right)+\left(-\frac{1}{2}*$<br>$\log_2\left(\frac{1}{2}\right)$                              | $=1$            |
| Entropy<br>(Jakarta)                  | $=\left(-\frac{1}{4}\times\log_2\left(\frac{1}{4}\right)\right)+\left(-\frac{3}{4}\times\right)$<br>$\log_2\left(\frac{3}{4}\right)$ | $= 0.811278124$ |
| Entropy<br>(Jember)                   | $=\left(-\frac{0}{1}*\log_2\left(\frac{0}{1}\right)\right)+\left(-\frac{1}{1}*\right)$<br>$\log_2\left(\frac{1}{1}\right)$           | $= 0$           |
| <i>Entropy</i> (Jepara)               | $=\left(-\frac{0}{1}*\log_2\left(\frac{0}{1}\right)\right)+\left(-\frac{1}{1}*\right)$<br>$\log_2\left(\frac{1}{1}\right)$           | $= 0$           |
| Entropy<br>(Karanganyar)              | $=\left(-\frac{1}{1}*\log_2\left(\frac{1}{1}\right)\right)+\left(-\frac{0}{1}*\right)$<br>$\log_2\left(\frac{0}{1}\right)$           | $= 0$           |
| <i>Entropy</i> (Karta)                | $=\left(-\frac{0}{1}*\log_2{\frac{0}{1}}\right)+\left(-\frac{1}{1}*\right)$<br>$\log_2\left(\frac{1}{1}\right)$                      | $= 0$           |
| Entropy<br>(Kebumen)                  | $=\left(-\frac{0}{1}*\log_2\left(\frac{0}{1}\right)\right)+\left(-\frac{1}{1}*\right)$<br>$\log_2\left(\frac{1}{1}\right)$           | $= 0$           |
| <i>Entropy</i> (Kediri)               | $=\left(-\frac{0}{1}*\log_2\left(\frac{0}{1}\right)\right)+\left(-\frac{1}{1}*\right)$<br>$\log_2\left(\frac{1}{1}\right)$           | $= 0$           |

(Lanjutan) **Tabel 5** Perhitungan Entropy *Node* 1 *Attribut* Tempat Asal

| <b>Attribut</b><br><b>Tempat Asal</b> | Perhitungan                                                                                                    | Nilai Entropy   |
|---------------------------------------|----------------------------------------------------------------------------------------------------|-----------------|
| Entropy<br>(Kelaten)                  | $=\left(-\frac{1}{5}\ast \log_2\left(\frac{1}{5}\right)\right)+\left(-\frac{4}{5}\ast\right)$<br>$\log_2\left(\frac{4}{5}\right)$     | $= 0.721928095$ |
| <i>Entropy</i> (Kulon<br>Progo)       | $=\left(-\frac{2}{3}* \log_2(\frac{2}{3})\right)+\left(-\frac{1}{3}* \right)$<br>$\log_2\left(\frac{1}{3}\right)$                     | $= 0.918295834$ |
| Entropy<br>(Madiun)                   | $=\left(-\frac{0}{3}* \log_2 \left(\frac{0}{3}\right)\right)+\left(-\frac{3}{3}* \right)$<br>$\log_2\left(\frac{3}{2}\right)$         | $= 0$           |
| Entropy<br>(Magelang)                 | $=\left(-\frac{0}{2}* \log_2\left(\frac{0}{2}\right)\right)+\left(-\frac{2}{2}* \right)$<br>$\log_2(\frac{2}{2})$                     | $= 0$           |
| Entropy<br>(Medan)                    | $=\left(-\frac{1}{1}*\log_2\left(\frac{1}{1}\right)\right)+\left(-\frac{0}{1}*\right)$<br>$\log_2\left(\frac{0}{1}\right)$            | $= 0$           |
| Entropy<br>(Mojokerto)                | $=\left(-\frac{0}{1}*\log_2\left(\frac{0}{1}\right)\right)+\left(-\frac{1}{1}*\right)$<br>$\log_2\left(\frac{1}{1}\right)$            | $= 0$           |
| Entropy<br>(Palembang)                | $\overline{=\left(-\frac{0}{1}*\log_2\left(\frac{0}{1}\right)\right)+\left(-\frac{1}{1}*\right)}$<br>$\log_2\left(\frac{1}{1}\right)$ | $= 0$           |
| Entropy<br>(Pekalongan)               | $=\left(-\frac{1}{2}* \log_2\left(\frac{1}{2}\right)\right)+\left(-\frac{1}{2}* \right)$<br>$\log_2\left(\frac{1}{2}\right)$          | $=1$            |
| Entropy<br>(Pontianak)                | $=\left(-\frac{0}{1}*\log_2{\frac{0}{1}}\right)+\left(-\frac{1}{1}*\right)$<br>$\log_2\left(\frac{1}{1}\right)$                       | $= 0$           |
| Entropy<br>(Purwokerto)               | $=\left(-\frac{0}{1}*\log_2\left(\frac{0}{1}\right)\right)+\left(-\frac{1}{1}*\right)$<br>$\log_2\left(\frac{1}{1}\right)$            | $= 0$           |

(Lanjutan) **Tabel 5** Perhitungan Entropy *Node* 1 *Attribut* Tempat Asal

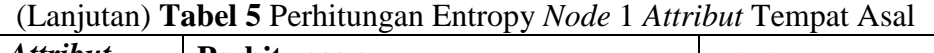

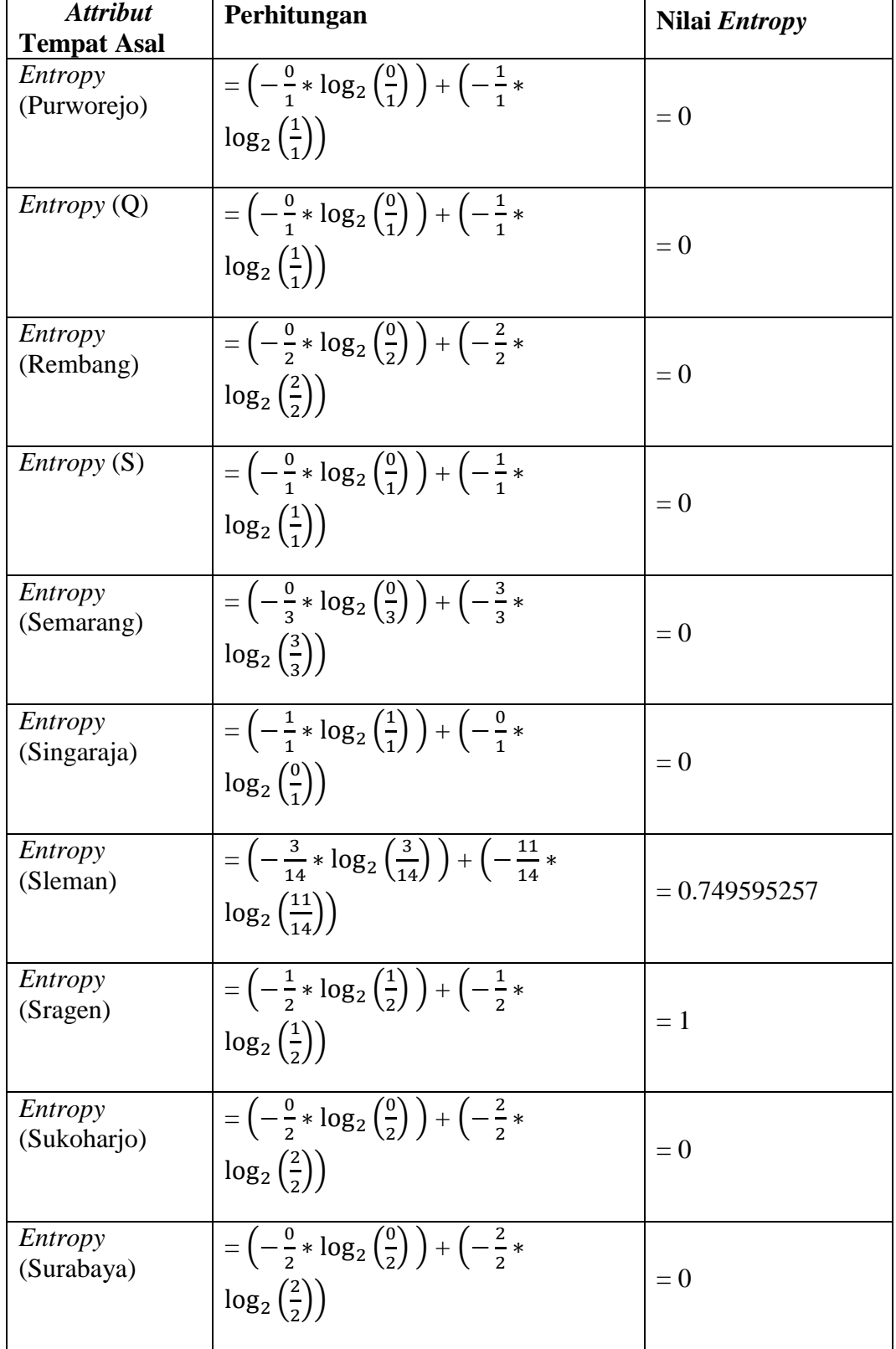

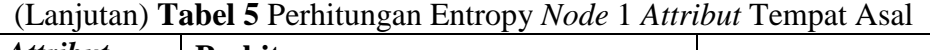

| <b>Attribut</b>          | Perhitungan                                                                                                    | Nilai <i>Entropy</i> |
|--------------------------|----------------------------------------------------------------------------------------------------|----------------------|
| <b>Tempat Asal</b>       |                                                                                                    |                      |
| Entropy<br>(Surkarta)    | $=\left(-\frac{0}{6}* \log_2\left(\frac{0}{6}\right)\right)+\left(-\frac{6}{6}* \right)$<br>$\log_2\left(\frac{6}{6}\right)$               | $= 0$                |
| Entropy<br>(Tanah Abang) | $=\left(-\frac{1}{1}*\log_2\left(\frac{1}{1}\right)\right)+\left(-\frac{0}{1}*\right)$<br>$\log_2\left(\frac{0}{1}\right)$                 | $= 0$                |
| <i>Entropy</i> (Tegal)   | $=\left(-\frac{0}{1}*\log_2\left(\frac{0}{1}\right)\right)+\left(-\frac{1}{1}*\right)$<br>$\log_2\left(\frac{1}{1}\right)$                 | $= 0$                |
| Entropy<br>(Wonosobo)    | $=\left(-\frac{1}{2}* \log_2(\frac{1}{2})\right)+\left(-\frac{1}{2}* \right)$<br>$\log_2\left(\frac{1}{2}\right)$                          | $=1$                 |
| Entropy<br>(yogyakarta)  | $=\left(-\frac{7}{36}\times\log_2\left(\frac{7}{36}\right)\right)+\left(-\frac{29}{36}\times\right)$<br>$\log_2\left(\frac{29}{36}\right)$ | $= 0.710676854$      |

**Tabel 6** Perhitungan Entropy *Node* 1 *Attribut* Usia

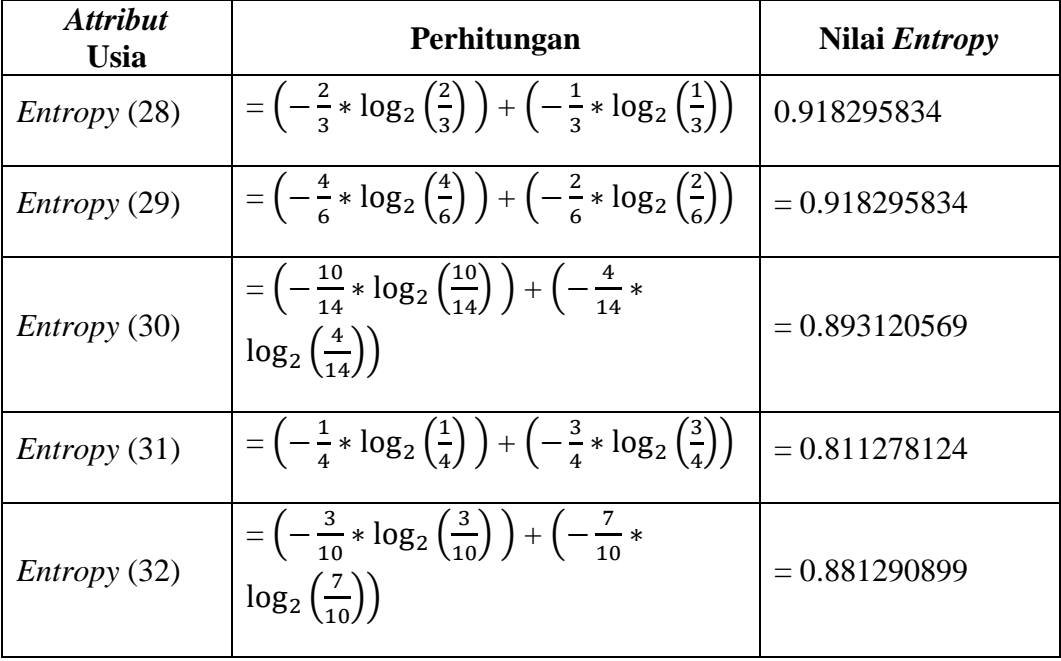

| <b>Attribut</b><br><b>Usia</b> | Perhitungan                                                                                                    | Nilai Entropy   |
|--------------------------------|----------------------------------------------------------------------------------------------------|-----------------|
| Entropy (33)                   | $=\left(-\frac{3}{4}\cdot\log_2\left(\frac{3}{4}\right)\right)+\left(-\frac{1}{4}\cdot\log_2\left(\frac{1}{4}\right)\right)$   | $= 0.811278124$ |
| <i>Entropy</i> (34)            | $=\left(-\frac{0}{5}* \log_2\left(\frac{0}{5}\right)\right)+\left(-\frac{5}{5}* \log_2\left(\frac{5}{5}\right)\right)$         | $= 0$           |
| <i>Entropy</i> (35)            | $=\left(-\frac{1}{9}* \log_2(\frac{1}{9})\right)+\left(-\frac{8}{9}* \log_2(\frac{8}{9})\right)$                               | $= 0.503258335$ |
| <i>Entropy</i> (36)            | $=\left(-\frac{2}{7}* \log_2(\frac{2}{7})\right)+\left(-\frac{5}{7}* \log_2(\frac{5}{7})\right)$                               | $= 0.863120569$ |
| <i>Entropy</i> (37)            | $=\left(-\frac{0}{6}* \log_2\left(\frac{0}{6}\right)\right)+\left(-\frac{6}{6}* \log_2\left(\frac{6}{6}\right)\right)$         | $= 0$           |
| Entropy (38)                   | $=\left(-\frac{1}{5}\cdot \log_2\left(\frac{1}{5}\right)\right)+\left(-\frac{4}{5}\cdot \log_2\left(\frac{4}{5}\right)\right)$ | $= 0.721928095$ |
| Entropy (39)                   | $=\left(-\frac{0}{5}* \log_2\left(\frac{0}{5}\right)\right)+\left(-\frac{5}{5}* \log_2\left(\frac{5}{5}\right)\right)$         | $= 0$           |
| Entropy (40)                   | $=\left(-\frac{0}{1}*\log_2\left(\frac{0}{1}\right)\right)+\left(-\frac{1}{1}*\log_2\left(\frac{1}{1}\right)\right)$           | $= 0$           |
| <i>Entropy</i> (41)            | $=\left(-\frac{0}{3}* \log_2\left(\frac{0}{3}\right)\right)+\left(-\frac{3}{3}* \log_2\left(\frac{3}{3}\right)\right)$         | $= 0$           |
| <i>Entropy</i> (42)            | $=\left(-\frac{1}{6}* \log_2\left(\frac{1}{6}\right)\right)+\left(-\frac{5}{6}* \log_2\left(\frac{5}{6}\right)\right)$         | $= 0.650022422$ |
| <i>Entropy</i> (43)            | $=\left(-\frac{0}{4}*log_2(\frac{0}{4})\right)+\left(-\frac{4}{4}*log_2(\frac{4}{4})\right)$                                   | $= 0$           |
| <i>Entropy</i> (44)            | $=\left(-\frac{0}{6}* \log_2\left(\frac{0}{6}\right)\right)+\left(-\frac{6}{6}* \log_2\left(\frac{6}{6}\right)\right)$         | $= 0$           |
| Entropy (45)                   | $=\left(-\frac{0}{2}*log_2(\frac{0}{2})\right)+\left(-\frac{2}{2}*log_2(\frac{2}{2})\right)$                                   | $= 0$           |
| Entropy (46)                   | $=\left(-\frac{9}{9}* \log_2\left(\frac{9}{9}\right)\right)+\left(-\frac{9}{9}* \log_2\left(\frac{9}{9}\right)\right)$         | $= 0$           |
| Entropy (47)                   | $=\left(-\frac{9}{9}*log_2(\frac{9}{9})\right)+\left(-\frac{9}{9}*log_2(\frac{9}{9})\right)$                                   | $= 0$           |
| Entropy (48)                   | $=\left(-\frac{9}{9}* \log_2\left(\frac{9}{9}\right)\right)+\left(-\frac{9}{9}* \log_2\left(\frac{9}{9}\right)\right)$         | $= 0$           |
| Entropy (49)                   | $=\left(-\frac{0}{3}*log_2(\frac{0}{3})\right)+\left(-\frac{3}{3}*log_2(\frac{3}{3})\right)$                                   | $= 0$           |

(Lanjutan) **Tabel 6** Perhitungan Entropy *Node* 1 *Attribut* Usia

| <b>Attribut</b><br><b>Usia</b> | Perhitungan                                                                                                    | Nilai <i>Entropy</i> |
|--------------------------------|----------------------------------------------------------------------------------------------------|----------------------|
| Entropy (50)                   | $=\left(-\frac{0}{4}*log_2(\frac{0}{4})\right)+\left(-\frac{4}{4}*log_2(\frac{4}{4})\right)$                           | $= 0$                |
| Entropy (51)                   | $=\left(-\frac{0}{1}*\log_2\left(\frac{0}{1}\right)\right)+\left(-\frac{1}{1}*\log_2\left(\frac{1}{1}\right)\right)$   | $\vert = 0$          |
| Entropy (52)                   | $=\left(-\frac{0}{1}*\log_2\left(\frac{0}{1}\right)\right)+\left(-\frac{1}{1}*\log_2\left(\frac{1}{1}\right)\right)=0$ |                      |
| Entropy (53)                   | $=\left(-\frac{0}{1}*\log_2\left(\frac{0}{1}\right)\right)+\left(-\frac{1}{1}*\log_2\left(\frac{1}{1}\right)\right)$   | $= 0$                |

(Lanjutan) **Tabel 6** Perhitungan Entropy *Node* 1 *Attribut* Usia

**Tabel 7** Perhitungan *Entropy Node* 1.1 *Attribut* Jenis Kelamin

| <b>Attribut</b><br><b>Jenis Kelamin</b> | Perhitungan                                                                                             | Nilai <i>Entropy</i> |
|-----------------------------------------|----------------------------------------------------------------------------------------------------|----------------------|
| <i>Entropy</i> (Laki-<br>Laki)          | $=\left(-\frac{7}{7}* \log_2(\frac{7}{7})\right)+\left(-\frac{0}{7}* \log_2(\frac{0}{7})\right)$        | $= 0$                |
| Entropy<br>(Perempuan)                  | $=\left(-\frac{10}{12}*\log_2\left(\frac{10}{12}\right)\right)+\left(-\frac{2}{12}*\right)$<br>$log_2($ | $= 0.650022422$      |

**Tabel 8** Perhitungan *Entropy Node* 1.1 *Attribut* Jenis Kelamin

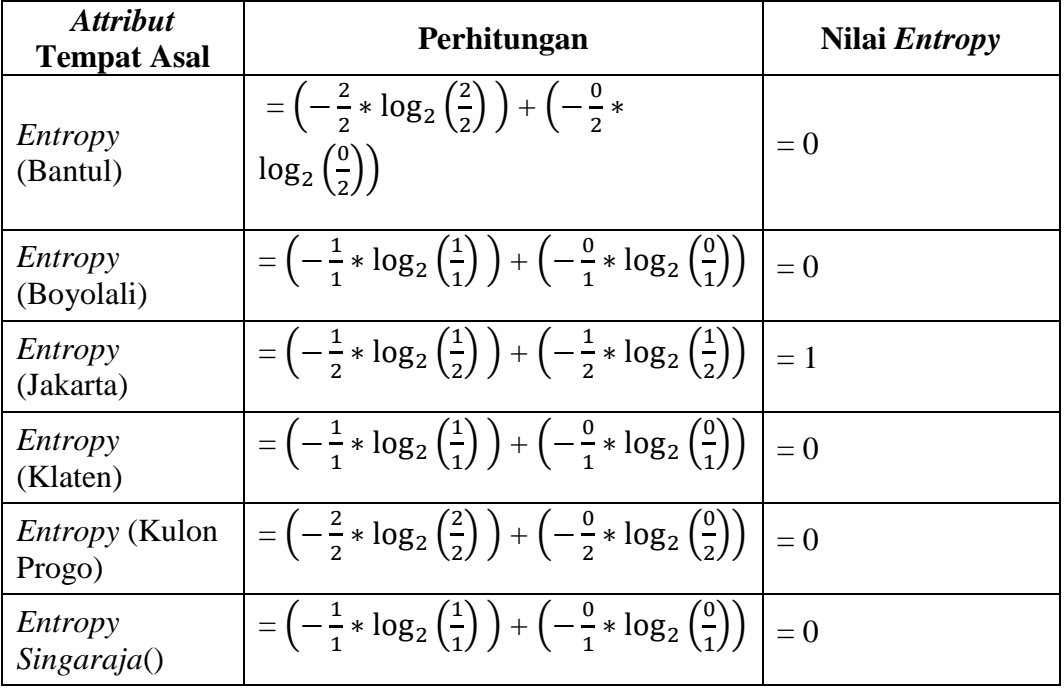

| <b>Attribut</b><br><b>Tempat Asal</b> | Perhitungan                                                                                                    | Nilai Entropy   |
|---------------------------------------|----------------------------------------------------------------------------------------------------|-----------------|
| Entropy<br>(Sleman)                   | $=\left(-\frac{3}{3}*log_2(\frac{3}{3})\right)+\left(-\frac{0}{3}*log_2(\frac{0}{3})\right)$                           | $= 0$           |
| Entropy<br>(Sragen)                   | $=\left(-\frac{1}{1}*\log_2\left(\frac{1}{1}\right)\right)+\left(-\frac{0}{1}*\log_2\left(\frac{0}{1}\right)\right)$   | $= 0$           |
| Entropy<br>(Yogyakarta)               | $=\left(-\frac{5}{6}* \log_2\left(\frac{5}{6}\right)\right)+\left(-\frac{1}{6}* \log_2\left(\frac{1}{6}\right)\right)$ | $= 0.650022422$ |

(Lanjutan) **Tabel 8** Perhitungan *Entropy Node* 1.1 *Attribut* Jenis Kelamin

| <b>Attribut</b><br><b>Tempat Asal</b> | Perhitungan                                                                                                    | Nilai Entropy |
|---------------------------------------|----------------------------------------------------------------------------------------------------|---------------|
| <i>Entropy</i> (28)                   | $=\left(-\frac{1}{1}*\log_2\left(\frac{1}{1}\right)\right)+\left(-\frac{0}{1}*\log_2\left(\frac{0}{1}\right)\right)$             | $= 0$         |
| Entropy (29)                          | $=\left(-\frac{3}{3}\times \log_2\left(\frac{3}{3}\right)\right)+\left(-\frac{0}{3}\times \log_2\left(\frac{0}{3}\right)\right)$ | $= 0$         |
| <i>Entropy</i> (30)                   | $=\left(-\frac{5}{5}\cdot \log_2\left(\frac{5}{5}\right)\right)+\left(-\frac{0}{5}\cdot \log_2\left(\frac{0}{5}\right)\right)$   | $= 0$         |
| Entropy (32)                          | $=\left(-\frac{2}{2}* \log_2(\frac{2}{2})\right)+\left(-\frac{0}{2}* \log_2(\frac{0}{2})\right)$                                 | $= 0$         |
| Entropy (33)                          | $=\left(-\frac{2}{2}* \log_2\left(\frac{2}{2}\right)\right)+\left(-\frac{0}{2}* \log_2\left(\frac{0}{2}\right)\right)$           | $= 0$         |
| Entropy (35)                          | $=\left(-\frac{1}{2}* \log_2(\frac{1}{2})\right)+\left(-\frac{1}{2}* \log_2(\frac{1}{2})\right)$                                 | $=1$          |
| Entropy (36)                          | $=\left(-\frac{1}{1}*\log_2\left(\frac{1}{1}\right)\right)+\left(-\frac{0}{1}*\log_2\left(\frac{0}{1}\right)\right)$             | $= 0$         |
| <i>Entropy</i> (38)                   | $=\left(-\frac{1}{1}*\log_2\left(\frac{1}{1}\right)\right)+\left(-\frac{0}{1}*\log_2\left(\frac{0}{1}\right)\right)$             | $= 0$         |
| <i>Entropy</i> (42)                   | $=\left(-\frac{1}{2}* \log_2\left(\frac{1}{2}\right)\right)+\left(-\frac{1}{2}* \log_2\left(\frac{1}{2}\right)\right)$           | $=1$          |

**Tabel 9** Perhitungan *Entropy Node* 1.1 *Attribut* Usia

| <b>Attribut</b><br><b>Jenis Kelamin</b> | Perhitungan                                                                                                    | Nilai <i>Entropy</i> |
|-----------------------------------------|----------------------------------------------------------------------------------------------------|----------------------|
| <i>Entropy</i> (Laki-<br>Laki)          | $=\left(-\frac{1}{1}*\log_2\left(\frac{1}{1}\right)\right)+\left(-\frac{0}{1}*\log_2\left(\frac{0}{1}\right)\right)$ | $= 0$                |
| Entropy<br>(Perempuan)                  | $=\left(-\frac{0}{1}*\log_2\left(\frac{0}{1}\right)\right)+\left(-\frac{1}{1}*\log_2\left(\frac{1}{1}\right)\right)$ | $= 0$                |

**Tabel 10** Perhitungan *Entropy Node* 1.1.2 *Attribut* Jenis Kelamin

**Tabel 11** Perhitungan *Entropy Node* 1.1.2 *Attribut* Tempat Asal

| <b>Attribut</b><br><b>Tempat Asal</b> | Perhitungan                                                                                      | Nilai <i>Entropy</i> |
|---------------------------------------|--------------------------------------------------------------------------------------------------|----------------------|
| Entropy<br>Yogyakartai)               | $=\left(-\frac{1}{2}* \log_2(\frac{1}{2})\right)+\left(-\frac{1}{2}* \log_2(\frac{1}{2})\right)$ |                      |

## **Lampiran 3. Perhitungan** *Gain Node* **1,** *Node* **1.1, dan** *Node* **1.1.2**

| Gain (Total, Jenis Kelamin)                                                                                                    |
|----------------------------------------------------------------------------------------------------|
| $= 0.730601213 - \left( \left( \frac{19}{137} * 0.485460761 \right) + \left( \frac{14}{137} * \right) \right)$<br>$(0.985228136) + (\frac{10}{137}*0.721928095) + (\frac{6}{137}*$<br>$0.650022422$ + $\left(\frac{10}{137}*0\right)$ + $\left(\frac{4}{137}*0\right)$ + $\left(\frac{11}{137}*0\right)$ +<br>$\left(\tfrac{3}{137} * 0\right) + \left(\tfrac{8}{137} * 0\right) + \left(\tfrac{3}{137} * 0\right) + \left(\tfrac{9}{137} * 0\right) + \left(\tfrac{2}{137} * 0\right) +$<br>$\left(\frac{5}{137}*0\right)+\left(\frac{5}{137}*0\right)+\left(\frac{3}{137}*0\right)+\left(\frac{5}{137}*0\right)+\left(\frac{2}{137}*0\right)+$<br>$\left(\frac{6}{137}*0\right)+\left(\frac{2}{137}*0\right)+\left(\frac{3}{137}*0\right)+\left(\frac{7}{137}*0\right)$ |
| $= 0.481430674$                                                                                                    |
|                                                                                                    |

**Tabel 12** Perhitungan *Gain Node 1 Attribut* Lama Kerja

| <b>Attribut</b><br><b>Tempat Asal</b> | Gain (Total, Tempat Asal)                                                                                                    |
|---------------------------------------|----------------------------------------------------------------------------------------------------|
| Perhitungan                           | $= 0.730601213 - \left(\left(\frac{1}{137} * 0\right) + \left(\frac{1}{137} * 0\right) + \left(\frac{1}{137} * 0\right) + \cdots\right)$<br>$\left(\frac{1}{137}*0\right)+\left(\frac{12}{137}*0.811278124\right)+\left(\frac{1}{137}*0\right)+\left(\frac{1}{137}*0\right)+$<br>$\left(\frac{1}{127}*0\right)+\left(\frac{2}{127}*0\right)+\left(\frac{1}{127}*0\right)+\left(\frac{2}{127}*1\right)+\left(\frac{1}{127}*0\right)+$<br>$\left(\frac{1}{127}*0\right)+\left(\frac{1}{137}*0\right)+\left(\frac{1}{137}*0\right)+\left(\frac{3}{137}*0\right)+\left(\frac{2}{137}*0\right)+$<br>$\left(\frac{3}{137}*0\right)+\left(\frac{4}{137}0.811278124\right)+\left(\frac{1}{127}*0\right)+\left(\frac{1}{127}*0\right)+$<br>$\left(\frac{1}{127}*0\right)+\left(\frac{1}{127}*0\right)+\left(\frac{1}{127}*0\right)+\left(\frac{1}{127}*0\right)+\left(\frac{3}{127}*0\right)+$<br>$\left(\frac{3}{137}*0\right)+\left(\frac{2}{137}*0\right)+\left(\frac{1}{137}*0\right)+\left(\frac{1}{137}*0\right)+\left(\frac{1}{137}*0\right)+$<br>$\left(\frac{2}{127} * 1\right) + \left(\frac{1}{127} * 0\right) + \left(\frac{1}{127} * 0\right) + \left(\frac{1}{127} * 0\right) + \left(\frac{1}{127} * 0\right) +$<br>$\left(\frac{2}{137}*0\right)+\left(\frac{1}{137}*0\right)+\left(\frac{3}{137}*0\right)+\left(\frac{1}{137}*0\right)+\left(\frac{14}{137}*0\right)$<br>$(0.749595257) + (\frac{2}{137}*1) + (\frac{2}{137}*0) + (\frac{2}{137}*0) +$<br>$\left(\frac{6}{137}*0\right)+\left(\frac{1}{137}*0\right)+\left(\frac{1}{137}*0\right)+\left(\frac{2}{137}*1\right)+\left(\frac{36}{137}*1\right)$<br>(0.710676854)) |
| Nilai Gain                            | $= 0.183850926$                                                                                                    |

**Tabel 13** Perhitungan *Gain Node* 1 *Attribut* Tempat Asal

| <b>Attribut</b><br><b>Usia</b> | Gain (Total, Usia)                                                                                                    |
|--------------------------------|----------------------------------------------------------------------------------------------------|
| Perhitungan                    | $= 0.730601213 - \left( \left( \frac{3}{137} * 0.918295834 \right) + \left( \frac{6}{137} * \right) \right)$<br>$(0.918295834) + (\frac{14}{137}*0.863120569) + (\frac{4}{137}*$<br>$(0.811278124) + (\frac{10}{127} * 0.881290899) + (\frac{4}{137} *$<br>$0.811278124$ + $\left(\frac{5}{137}*0\right)$ + $\left(\frac{9}{137}*0.503258335\right)$ +<br>$\left(\frac{7}{137}*0.863120569\right)+\left(\frac{6}{137}*0\right)+\left(\frac{5}{137}*0.721928095\right)+$<br>$\left(\frac{5}{137}*0\right)+\left(\frac{1}{137}*0\right)+\left(\frac{3}{137}*0\right)+\left(\frac{6}{137}*0.650022422\right)+$<br>$\left(\frac{4}{137}*0\right)+\left(\frac{6}{137}*0\right)+\left(\frac{2}{137}*0\right)+\left(\frac{9}{137}*0\right)+\left(\frac{9}{137}*0\right)+$<br>$\left(\frac{9}{137}*0\right)+\left(\frac{3}{137}*0\right)+\left(\frac{4}{137}*0\right)+\left(\frac{1}{137}*0\right)+\left(\frac{1}{137}*0\right)+$<br>$\left(\frac{1}{137}*0\right)$ |
| Nilai Gain                     | $= 0.338393706$                                                                                                    |

**Tabel 14** Perhitungan *Gain Node 1 Attribut* Usia

**Tabel 15** Perhitungan *Gain Node* 1.1 *Attribut* Jenis Kelamin

| <b>Attribut</b><br><b>Jenis</b><br><b>Kelamin</b> | Gain (Lama Kerja 1, Jenis Kelamin)                                                                            |
|---------------------------------------------------|----------------------------------------------------------------------------------------------------|
| Perhitungan                                       | $= 0.485460761 - \left( \left( \frac{7}{19} * 0 \right) + \left( \frac{12}{19} * 0.650022422 \right) \right)$ |
| Nilai Gain                                        | $= 0.074920284$                                                                                               |

**Tabel 16** Perhitungan *Gain Node* 1.1 *Attribut* Tempat Asal

| <b>Attribut</b>    | Gain (Lama Kerja 1, Tempat Asal)                                                                                                    |
|--------------------|----------------------------------------------------------------------------------------------------|
| <b>Tempat Asal</b> |                                                                                                    |
|                    | $= 0.485460761 - \left( \left( \frac{2}{19} * 0 \right) + \left( \frac{1}{19} * 0 \right) + \left( \frac{2}{19} * 1 \right) + \left( \frac{1}{19} * 0 \right) + \right)$<br><b>Perhitungan</b> $\left( \frac{2}{19} * 0 \right) + \left( \frac{1}{19} * 0 \right) + \left( \frac{3}{19} * 0 \right) + \left( \frac{3}{19} * 0 \right) + \left( \frac{1}{19} * 0 \right) + \left( \frac{6}{19} * 0.650022422 \right) \right)$ |
| Nilai Gain         | $= 0.174927365$                                                                                                    |

**Tabel 17** Perhitungan *Gain Node* 1.1 *Attribut* Usia

| <b>Attribut</b><br><b>Usia</b> | Gain (Lama Kerja 1, Usia)                                                                                                    |
|--------------------------------|----------------------------------------------------------------------------------------------------|
| Perhitungan                    | = 0.485460761 - $\left( \left( \frac{1}{19} * 0 \right) + \left( \frac{3}{19} * 0 \right) + \left( \frac{5}{19} * 1 \right) + \left( \frac{2}{19} * 0 \right) + \right)$<br>$\left( \frac{2}{19} * 0 \right) + \left( \frac{2}{19} * 1 \right) + \left( \frac{1}{19} * 0 \right) + \left( \frac{1}{19} * 0 \right) + \left( \frac{2}{19} * 1 \right) \right)$ |
| Nilai Gain                     | $= 0.274934445$                                                                                                    |

**Tabel 18** Perhitungan *Gain Node* 1.1.2 *Attribut* Jenis Kelamin

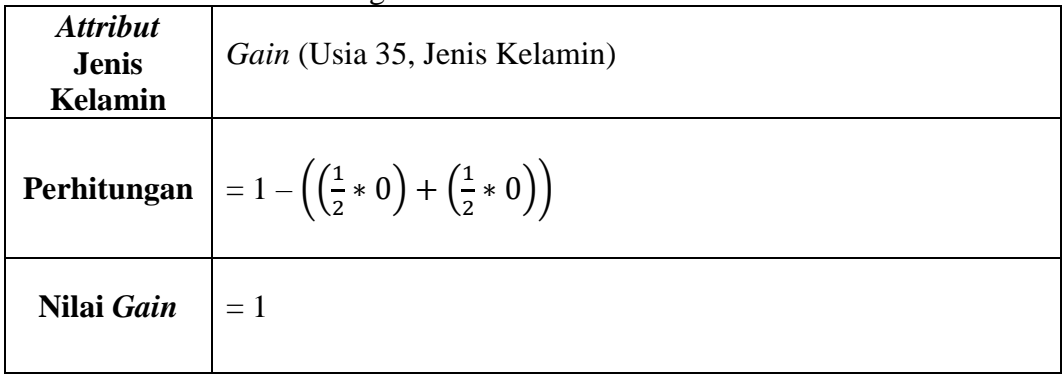

| <b>Attribut</b><br><b>Tempat asal</b> | Gain (Usia 35, Tempat Asal)                                              |
|---------------------------------------|--------------------------------------------------------------------------|
|                                       | <b>Perhitungan</b> $= 1 - \left( \left( \frac{2}{2} * 1 \right) \right)$ |
| Nilai Gain                            | $= 0$                                                                    |

**Tabel 19** Perhitungan *Gain* 1.1.2 *Attribut* Tempat Asal